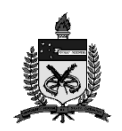

Universidade Federal de Santa Catarina Centro de Ciências Físicas e Matemáticas Departamento de Física

nelson.canzian@ufsc.br

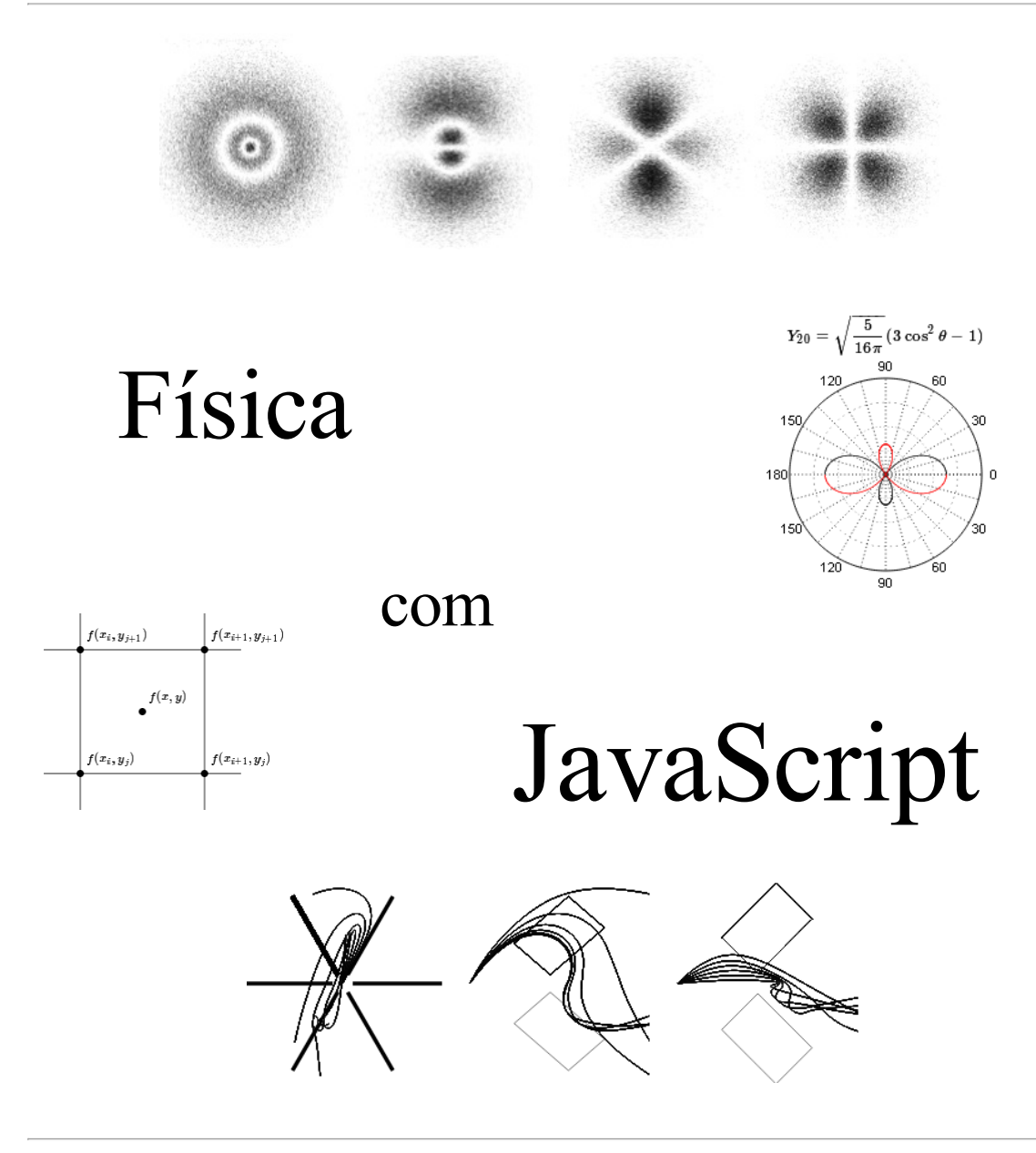

Prof. Nelson Canzian da Silva Florianópolis, fevereiro de 2016

## Física com JavaScript (c) 2016 Nelson Canzian da Silva Depto de Física - UFSC

## Sumário

Introdução

- Operadores e funções matemáticas
- Caixas de dialogo
- Controle de fluxo
- Matrizes unidimensionais
- Matrizes multidimensionais
- Funções
- Strings
- HTML/CSS/JavaScript
- Interação
- Tempo
- Canvas
- Bibliografia comentada
- Apêndice A:equações e gráficos
- Apêndice B: o valor de π
- Apêndice C: o pêndulo simples
- 173 Apêndice D: alguns caracteres especiais

Física com JavaScript (c) 2016 Nelson Canzian da Silva Depto de Física - UFSC

## Introdução

Este livro é a 2a. edição, revisada e atualizada, de parte de um texto que tenho utilizado nos últimos sete anos como apoio para disciplinas relacionadas à física computacional. Os exemplos e amplitude dos temas cobertos, sempre crescentes, têm permitido o seu uso em disciplinas optativas e obrigatórias, em nível introdutório e intermediário, da Licenciatura em Física, do Bacharelado em Física e do Mestrado Nacional Profissionalem Ensino de Física oferecidas na Universidade Federal de Santa Catarina.

O material selecionado abrange aproximadamente o conteúdo desenvolvido em uma disciplina semestral (18 semanas com 4 horas-aula por semana) frequentada por alunos que, supõe-se, não têm nenhum conhecimento sobre linguagens de programação. O material complementar, não incluído no livro mas disponível em meu site na internet (canzian.fsc.ufsc.br), está sempre crescendo. Contém essencialmente alguns projetos ou esboços de projetos de maior fôlego, tanto do ponto de vista de programação quanto de física e matemática, selecionados ao longo desses anos.

A linguagem de programação escolhida para materializar os algoritmos foi o JavaScript. Costumo dizer que fiz a minha Iniciação Científica em Assembler, o Mestrado em Pascal, o Doutorado em Fortran e o Pós-Doutorado em C++. Recentemente conheci um pouco do Python e sua sintaxe enxuta. Mas há cerca de sete anos, buscando dar interatividade às páginas de material didático das minhas disciplinas e dos meus projetos de pesquisa e extensão, vim a conhecer o JavaScript e aprofundar meus conhecimentos de HTML e CSS. Hoje faço virtualmente tudo com essas tecnologias, de textos didáticos e artigos científicos a desenhos técnicos e modelagem de sistemas físicos.

HTML/CSS/JavaScript são as tecnologias de base da internet hoje. Se o seu dispositivo (computador, tablet, smartphone) possui um navegador (e qual não tem?) você está automaticamente equipado para consumir e produzir conteúdo com essas tecnologias. Para isso não é preciso baixar nada, comprar nada, instalar nada, compilar nada, link-editar nada. Basta abrir um editor de textos qualquer, digitar seu código, salvar e carregar no navegador como uma página qualquer.

A combinação HTML/CSS/JavaScript dá a um documento características dinâmicas tanto quando é carregado pelo navegador quanto posteriormente, através de ações do usuário ou de temporizadores programáveis. Com HTML/CSS/JavaScript você faz botões funcionarem, informações em caixas de texto serem preenchidas, desenhos, animações e até complexos cálculos de física e engenharia! E mais: são milhões de desenvolvedores em todo o mundo produzindo códigos intrinsecamente abertos e reaproveitáveis, e bilhões de usuários ajudando a melhorá-los, muitas vezes sem sequer aperceberem-se disso. Essa imensa base de usuários e desenvolvedores leva a crer que nenhuma outra combinação de tecnologias irá substituir o HTML/CSS/JavaScript nas próximas décadas. Ao contrário, um modelo tão bem sucedido só tende a ter suas aplicações expandidas para os mais diferentes campos.

Este livro, por exemplo, foi originalmente escrito em HTML/CSS/JavaScript. Todos os botões, desenhos, gráficos e animações que estão descritas no livro funcionam quando o arquivo HTML original é carregado pelo navegador. Alguns recursos incorporados permitem fazer a numeração automática de capítulos, dos exemplos de programas e exercícios. Se eu quiser incluir ou remover um capítulo ou exemplo de programa do meio do livro, esses recursos se encarregam de renumerar tudo automaticamente. A formatação de cabeçalhos, quadros, títulos e tudo o mais pode ser alterada no livro todo, simultaneamente, com a mudança de algumas poucas linhas nos arquivos de script (.js) ou de estilo (.css).

Em vista disso trata-se, a meu ver, da melhor plataforma hoje disponível para o ensino de técnicas modernas e versáteis de organização de informação, produção de documentos e, obviamente, de programação. O JavaScript é uma linguagem orientada a objetos com elementos para o gerenciamento de ricas interfaces com o usuário e amplas capacidades para lidar com desenhos e animações. Sua sintaxe é essencialmente a mesma do C/C++/Java, o que facilita a migração para uma linguagem compilada quando necessário.

Para não dizer que tudo é perfeito, é preciso informar ao leitor de algumas características que são eventualmente vistas como "problemas" por usuários com demandas específicas. Uma dessas características é que o JavaScript é uma linguagem interpretada e não compilada. Para quem não sabe a diferença, talvez seja suficiente dizer que uma linguagem interpretada é dezenas de vezes mais lenta que uma linguagem compilada. Na vasta maioria das aplicações isso sequer é percebido, mas para quem quer fazer zilhões de cálculos (meteorologistas, geneticistas, engenheiros aeronáuticos e afins), talvez não seja a melhor opção (mas os supercomputadores, com suas linguagens especializadas, estão aí para isso).

Outro potencial problema é o fato de que os navegadores desenvolvidos por diferentes fabricantes (Apple, Google, MicroSoft, Mozilla etc.) às vezes respondem de maneira um pouco diversa a uma mesma sequência de instruções HTML/CSS/JavaScript. Isso está cada vez mais raro, mas ainda faz com que algumas aplicações tenham que incluir adaptações específicas para os diferentes navegadores.

Por fim, há o grupo que reclama que o JavaScript não tem comandos para ler e escrever arquivos em disco da mesma maneira que as linguagens "tradicionais", sem a intervenção do usuário. Eu mesmo já pensei assim, mas meu modo de pensar foi modificado pelo uso cotidiano e hoje raramente enfrento um problema em que isso não possa ser elegantemente contornado por outras características da linguagem, em geral com vantagens.

Neste livro procuro apresentar as estruturas básicas das linguagens de programação utilizando a sintaxe do JavaScript. Simultaneamente, são introduzidos conceitos do HTML/CSS, sempre com exemplos que remetem a problemas de física e matemática básicas. Não é uma apresentação exaustiva e não está organizada como um manual de referência. Por serem as tecnologias da internet, há um sem número de excelentes tutoriais e manuais de referência disponíveis sobre HTML/CSS/JavaScript. Na dúvida, busque "informação + javascript" no seu buscador predileto e uma enxurrada de sites virá em seu auxílio.

O livro contém 11 capítulos, que não necessariamente precisam ser lidos na ordem proposta, nos quais apresento os elementos básicos do HTML/CSS/JavaScript e, quase subliminarmente, lógica de programação. Um aviso importante: por mais simples que possam parecer os exercícios propostos no meio do texto (e em geral são muito simples), não deixe de fazê-los. Eles não são desafios cognitivos, mas estão ali para facilitar a sua interação inicial

com a linguagem e suas idiossincrasias e acostumar os seus olhos com um editor de textos sem formatação. Se você não está convencido disso, compare as muitas horas que mesmo um milionário jogador de futebol passa, em seus treinos, repetindo ações simples como embaixadinhas, chutes a gol e corridas em zigue-zague, com as horas em que efetivamente joga uma decisiva partida de futebol.

Além dos 11 capítulos, o livro contém uma bibliografia comentada (que, dadas as facilidades da internet hoje, pode nem lhe ser muito útil) e quatro apêndices. O primeiro deles avança um pouco além das técnicas básicas de programação e mostra como utilizar *plug-ins* para obter equações e gráficos com boa qualidade editorial. Os dois seguintes foram pensados como "exemplos integradores" de conteúdos, diferentemente dos exemplos curtos e pontuais dos capítulos anteriores. O quarto apêndice traz uma tabela com a maneira de especificar alguns caracteres especiais (letras gregas, símbolos matemáticos etc.) que de vez em quando precisamos utilizar em textos técnicos e científicos.

Finalmente, gostaria de agradecer a todos os alunos de graduação e pós-graduação que cursaram as disciplinas de Física com JavaScript, Introdução à Física Computacional, Física Computacional e Atividades Computacionais para o Ensino Fundamental e Médio e que, de uma maneira ou de outra, ao utilizarem e criticarem a edição anterior deste livro nos últimos seis anos, contribuíram para o seu aperfeiçoamento. Gostaria de agradecer também ao prof. Nilton da Silva Branco, do Departamento de Física da UFSC, pela sua criteriosa leitura desta edição e pelos valiosos comentários e infinita paciência para verificar se os exemplos apresentados funcionavam como esperado.

Bom estudo!

Nelson Canzian da Silva Florianópolis, fevereiro de 2016